## **MegaFlash EPROM Addressing**

**&4000 &44000**

**&FFFF &4FFFF**

**&20000 &60000**

**&3FFFF &7FFFF**

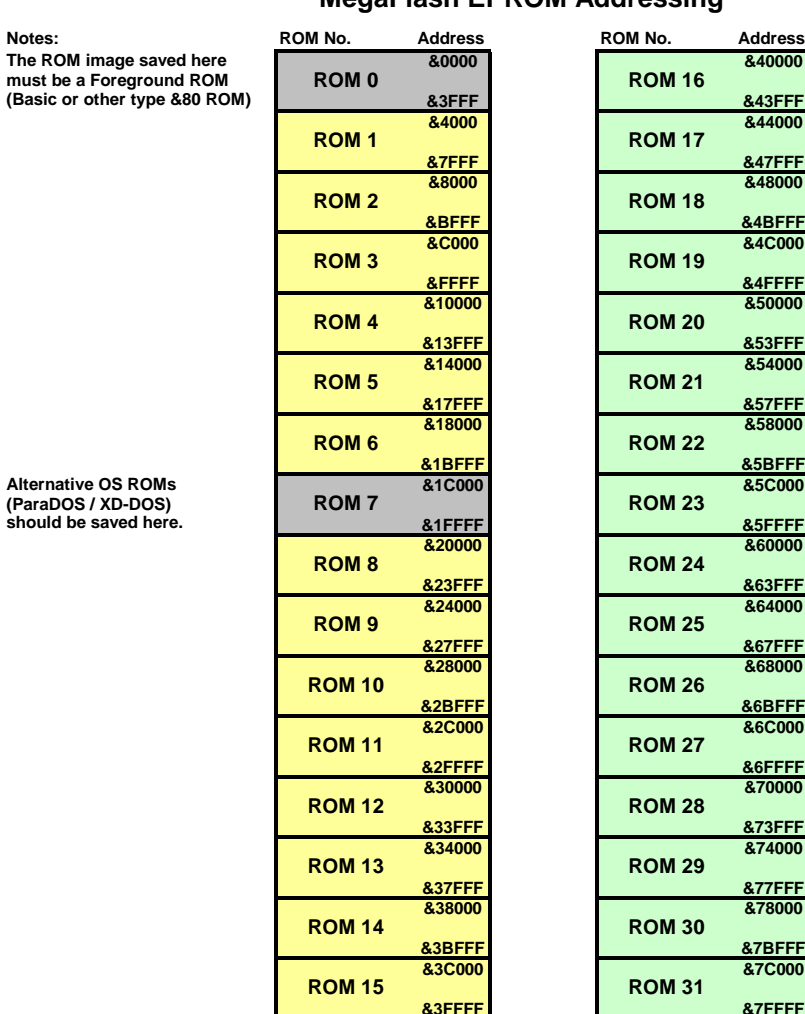

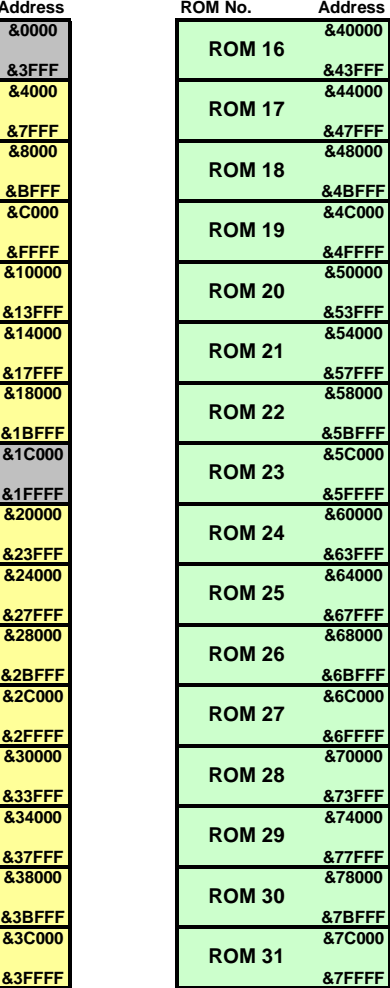

Ī П

 = General Purpose ROM Position = Reserved for special purpose ROMs

 $=$  Not automatically initialised by CPC